### **EXPERIMENTO 9**

#### **Encendido suave para un motor**

### **9.1 Objetivo:**

Generar un PWM, el cual, al oprimir una tecla de encendido incremente su ciclo de trabajo de 0 a 100% y al oprimir una tecla de apagado decremente su ciclo de trabajo de 100 a 0%. Este PWM puede ser usado para encender o apagar un motor y así evitar un cambio brusco de voltaje.

#### **9.2 Material utilizado:**

- **-Circuito básico del Z8<sup>PLUS</sup>**
- -Emulador Z8M001
- -1 L298
- -8 diodos 1N4005
- -1 capacitor 1µF
- -1 capacitor 0.1µF
- -1 motor de corriente directa
- -1 osciloscopio
- -4 push buttons

#### **9.3 Diagrama del circuito:**

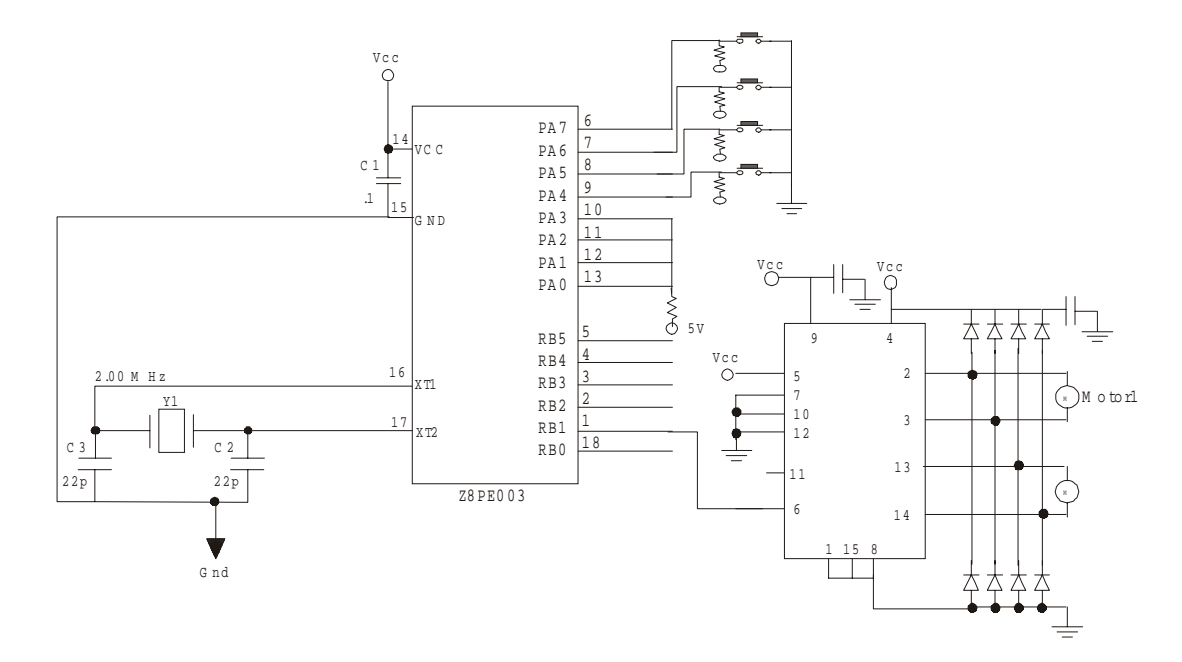

### **9.4 Descripción del experimento:**

Usando el timer T01 se puede generar este PWM, al oprimir la tecla encendido el PWM se genera con un ciclo de trabajo de aproximadamente 1% y cada cierto tiempo este ciclo de trabajo se incrementa hasta llegar al 100%. Una vez en 100% el PWM se mantiene encendido y se lee el teclado hasta que se oprima la tecla de apagado, una vez oprimida esta tecla el ciclo de trabajo se decrementa cada cierto tiempo hasta llagar a 0% y así permanecerá hasta que se vuelva a oprimir la tecla de encendido.

Los registros utilizados son los mismos que se usaron en el experimento del motor de corriente directa y la manera en la que se decrementan o incrementan es similar, entre cada incremento o decremento, se manda llamar a una subrutina de retardo, de no ser así, ya que la velocidad del microcontrolador es muy rápida, el cambio en el ciclo de trabajo no es notorio. El tiempo que tarde en cambiar de ciclo de trabajo depende de la subrutina de retardo.

#### **9.5 Programa:**

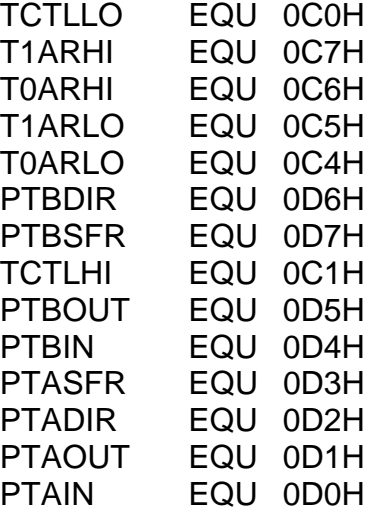

.ORG 020H

INICIO:

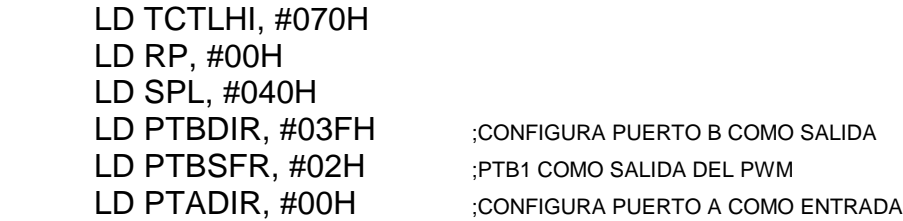

LEER:

CP PTAIN, #ODH  $_{;1}$ <sup>°</sup> TECLA ENCIENDE EL PWM A 50%. JP Z, ENCENDER JP Z, APAGAR JP Z, APAGAR\_BIEN JP LEER ENCENDER: CP T1ARHI, #0FFH JP Z, LEER\_2 INC T0ARHI CP T0ARHI, #0FFH JP Z, INCPALTA SIGUE0: DEC T0ARLO CP T0ARLO, #00H JP Z, DECPALTA LD TCTLLO, #04H JP LEER INCPALTA: INC T1ARHI INC T0ARHI JP SIGUE0 DECPALTA: DEC T1ARLO DEC T0ARLO LD TCTLLO, #04H JP LEER APAGAR: CP T1ARHI, #01H JP Z, LEER\_3 DEC T0ARHI CP T0ARHI, #00H JP Z, DECPALTA2 SIGUE2: INC T0ARLO CP T0ARLO, #0FFH JP Z, INCPALTA2 LD TCTLLO, #04H

CP PTAIN, #0CH ;2° TECLA AUMENTA VELOCIDAD DEL MOTOR.

CP PTAIN, #0BH ;3° TECLA DISMINUYE VELOCIDAD DEL MOTOR

JP LEER

DECPALTA2: DEC T1ARHI DEC T0ARHI JP SIGUE2 INCPALTA2: INC T1ARLO INC T0ARLO LD TCTLLO, #04H JP LEER APAGAR\_BIEN: LD TCTLLO, #00H JP LEER DELAY2: LD R1, #0FFH LDR2: LD R2, #7FH DECR2: DEC R2 JP NZ, DECR2 DEC R1 JP NZ, LDR2 RET LEER\_2: LD T1ARLO, #00H ; PARTE BAJA LD T0ARLO, #01H LD T1ARHI, #0FFH ;PARTE ALTA LD T0ARHI, #0FEH LD TCTLLO, #04H CP PTAIN, #0DH JP NZ, LEER JP LEER LEER\_3: LD TCTLLO, #00H CP PTAIN, #0CH JP NZ, LEER JP LEER

END

# **9.6 Diagrama de Flujo:**

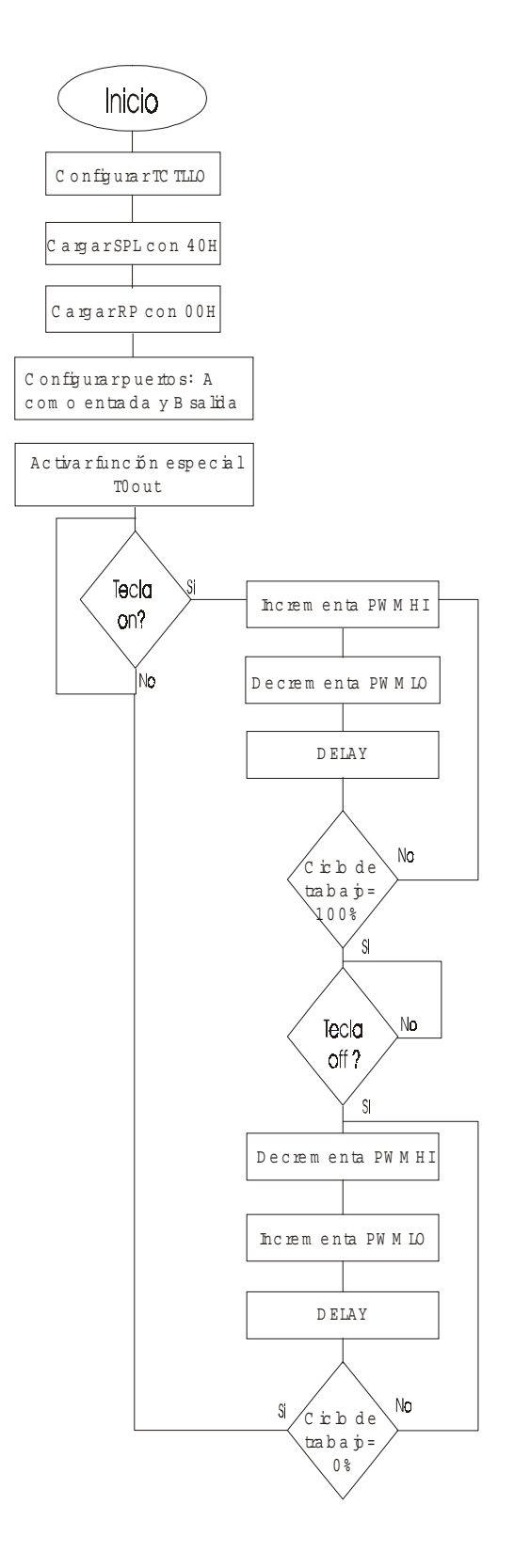

## **9.7 Cuestionario**

1.-¿Qué timer se utiliza para generar el PWM?

- 2.-¿Para qué sirve el PWM en el encendido de motores?
- 3.-¿De qué manera se consigue el arranque suave con un PWM?

#### **9.8 Conclusiones:**

Se aprendió que incrementar el ciclo de trabajo del PWM al encender un motor sirve para evitar un cambio brusco de voltaje en el arranque, a este concepto se le conoce como encendido suave o soft-start . Aquí también se pudo comprobar la versatilidad de los timers en sus diferentes aplicaciones.